Adobe Photoshop 2019 20.0.0 Download

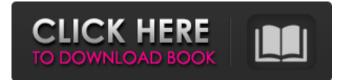

The following infographic from Find the Best Photoshop Tutorials explains the basics of Photoshop, lists ways to get Photoshop tutorials for free, and summarizes all the best Photoshop tutorials on the web. Look for the video tutorial link near the

bottom of the infographic for how to see all of the live websites mentioned in the infographic. Adobe **Photoshop Tutorials:** Tips & Tricks in the Information Age Photoshop's History, **Basics and Core** Features The first computer graphics program was created by members of the

U.S. Navy in 1964. This program was called the Motion **Picture Experts Group** (MPEG). The goal of the team was to create a program that would have the quality and flexibility of a film editor. It took about three years to convert this initial program into its current incarnation. Photoshop, that was

introduced in 1987. Photoshop is currently the #1 most widely used imaging tool in the world, and it has recently created its own line of cameras. This software is a lifesaver for designers, artists, and photographers to utilize when creating and altering digital images. Photoshop is an AI

based image manipulation program. Photoshop has had many core features evolve and change throughout the years. Now, Photoshop is one of the most powerful and popular photography applications for manipulating and editing images. When the program was

created, it was created in order to work with film and create picture editing. The core features of the program are: Original lighting and color, consisting of three layers: Raster, Adjustment and Layer. Along with the core features, there have been many additional features that Photoshop has been introducing

that have added to its skillset as an imaging application. Below is a list of some of the top Photoshop tutorials that are currently available and have been proven to work. Photoshop Tutorials – How to Make Your **Images Stand Out** While the quality of Photoshop has improved dramatically

in the last 20 years, there are still many other applications that can be used to create images. However, Photoshop is a fantastic image editing tool due to its wide array of features and its availability on every computer. The best Photoshop tutorials are those that teach how to utilize Photoshop's

many features. Each tutorial teaches a Photoshop skill. Most of the tips and tutorials are about different aspects of Photoshop. This indicates the software's incredible versatility as a program. Below is a list of the most popular Photoshop tutorials that are currently being updated and are proven

## to work. Photoshop Tutorials

Photoshop Download Download Free [Win/Mac] (Updated 2022)

The latest version of Adobe Photoshop, announced on September 21, 2019, introduced a free app for iPhone and iPad users – Adobe Photoshop Express. Adobe Photoshop

Express is a mobile photo editor for iPhone and iPad that is free to download, with a user experience similar to the desktop version. It allows users to add filters, make minor adjustments, and crop or create collages from their pictures. An introduction to Photoshop Before you choose whether to use

Photoshop Elements or Photoshop, read our article on Photoshop for beginners. It's free and tells you everything you need to know about using Photoshop. Adobe **Photoshop Elements** 13: What's new? There are numerous features that may entice you to use Photoshop Elements. From new

design options to innovative features you can't find anywhere else, Photoshop Elements 13 makes working with photos an absolute pleasure. Here is a short list of the most interesting new features in Photoshop Elements 13. Interface The new interface makes your work much easier. It is sleek and

functional, making the experience much more pleasing. The main interface is organized in panels that are easy to navigate. Colors and adjustments You can now easily adjust your colors, which is particularly useful for making adjustments to greens, and skin tones. Other than the new features, you can make

adjustments or even combine different adjustments to create stunning effects. Design and pictures You can now create a good-looking and professional-looking website without any technical knowledge. Design elements are easy to navigate in the browser. Create and download images, add

images in a library, create drawings and animations that you can use in your website or blog. Meme-makers and Discord users In this version, you can use the new mememaking tool for creating and sharing memes. The Discord emoji tool is ideal for filling up your team chat with fun images.

Additional features You can now produce more impressive, eyecatching images by adjusting the clarity and vibrancy of the image. When creating an image in the pipeline, you can also zoom it in to see the details of the image. When editing, you can zoom out to view all your images. Adobe

**Photoshop Elements** 14: New features The new features in Photoshop Elements 14 help you manipulate the colors, colors, shapes, compositions, and other things in your images. You can make changes to the following things: Editing 05a79cecff

Photoshop Download Download Crack + With License Key

The prevalence of Internet addiction among Iranian adolescents and its relationship to violence: a crosssectional study. Internet Addiction (IA) is one of the most common behavioral addictions characterized by an

uncontrollable urge to use the Internet, a tendency to spend more time with it and making some achievements less important than the Internet. The aim of this study was to evaluate the prevalence and the factors that predict Internet Addiction in two cities with different cultural

backgrounds in Iran. A total of 1,016 students from Tehran (n = 512)and Gilan (n = 504)were randomly selected for this study. A selfadministered questionnaire was completed by students to evaluate sociodemographic characteristics, types of Internet addiction, and degree of violence. The

Rosenberg Self-Esteem scale was used to evaluate their selfesteem. The Student ttest, ANOVA, chisquare test, analysis of covariance (ANCOVA) and stepwise multiple regression analysis were applied for statistical analyses. The prevalence of Internet addiction was 3.8% in

Tehran and 2.8% in Gilan. The most common reason for addiction was loneliness (91.9%). The mean self-esteem score was significantly lower for students addicted to the Internet. The overall suicide attempt rate was 23.7% and was significantly higher for students addicted to the Internet. The highest frequency of violence (43.9%) was in the Gilan group. The multiple regression analysis showed that attitude towards life ( $\beta$ = -0.25), depression ( $\beta$ = -0.12), self-esteem ( $\beta$ = 0.52), and educational level ( $\beta =$ 0.07) were predictors of IA. IA is a relatively uncommon disorder

with differences in the prevalence depending on sociocultural background. These disorders can lead to victimization of adolescents. Hence, health professionals should screen adolescents for IA and offer early intervention programs in schools, families, and communities.Out of

Sight...Out of Mind Out of Sight...Out of Mind (1978) is a science fiction novel by American writer and futurist Michael J. Neufeld. Plot summary Based on a twenty-oneyear-old manuscript which had been rejected, Neufeld's 1978 novel Out of Sight...Out of Mind concerns a flawed

experiment into the possibility of telepathy. It is told in the first person, from the point of view of a man who has undergone an experiment in telepathy to find the remotesensing device

What's New In?

## The present invention relates generally to

semiconductor fabrication and, more particularly, to system and method for reducing image and/or pattern degradation with extreme ultraviolet lithography and methods. In the manufacture of integrated circuits, as the minimum feature size decreases, optical lithography is being

pushed to its fundamental resolution limit. As the critical dimensions of the lithographic images become smaller and approach the wavelength of the exposure radiation, the partial coherence and imperfection of the optical system can lead to images with poor contrast, poor

resolution, and errors in the critical dimensions. Extreme ultraviolet (EUV) or Xray lithography is being investigated as a possible alternative to maskless photolithography for fabrication of integrated circuits. EUV lithography has the potential to enable fabrication of circuitry

with half-pitch (the distance between neighboring conductive lines) below 65 nanometers, a critical dimension far below the resolution limit of conventional optical lithography. EUV lithography as currently understood requires a focusing optics that includes an EUV collector. The collector

has two mirrored surfaces, a front surface for receiving the EUV radiation, and a back surface that reflects the received EUV radiation to a double-concentric optical system comprising a mirror (the entrance mirror) and a multilayer-coated mirror (the exit mirror). The collector

is positioned in such a way that the center of curvature of the mirrors is offset from the back surface. A reticle and an associated reticle stage are positioned in the path of the reflected radiation and is used to mask the radiation. As is known in the art, a laser projection lithography system

projects an image on a photo-conductive target in order to expose a resist layer that is later used in patterning the desired device in a semiconductor substrate. The laser projection lithography system typically includes a light source, typically a KrF laser or an ArF laser, to emit a

projected light beam having a wavelength selected from the near UV, mid-UV, vacuum UV, or far UV range. The projected light beam is then directed onto the projection target in the form of a spot. The projection target, positioned in a projection area on a reticle stage, absorbs and/or reflects some of the projected light beam. The projection target then generates electrons or ions (depending on the type of material forming the target) which are then collected on a nearby target area for effecting the pattern on the semiconductor device. The laser projection lithography system also requires

## precise control of the size of the

OS: Windows XP, Windows 7 Processor: Intel Core2 Duo CPU or equivalent Memory: 2 GB RAM Hard Disk Space: 3 GB DirectX: Version 9.0c Network: **Broadband Internet** connection Screen Resolution: 1024x768 Video Card: NVIDIA GeForce 6800 GT or

ATI X1900 Sound Card: DirectX 9.0 compatible, in-game sound test required Additional Notes: System requirements are subject to change. If the game detects low system performance it may not operate smoothly. If such

https://www.skincityindia.com/sites/default/files/webform/satoinn152.pdf https://clas-forms.asu.edu/system/files/webform/photoshop-cc-2017-amtlibdll-crack-freedownload.pdf https://unsk186.ru/wp-content/uploads/Gigantic\_3\_MP\_Black\_Siren\_on\_Video\_Compose\_ Version\_331829\_Cracked\_With\_Keygen\_Full\_Version.pdf https://drogueriaconfia.com/photoshop-cs2-camera-raw-3-7-license-released/ https://airbrushinformation.net/2022/07/01/free-download-online-gradients/ https://resistanceschool.info/how-to-install-adobe-photoshop-cs5-on-pc/ https://almendrasdelamancha.com/sites/default/files/webform/marfeor883.pdf https://www.cameraitacina.com/en/system/files/webform/feedback/blanwilb109.pdf https://coe.arizona.edu/system/files/webform/photoshop-free-download-bittorrent.pdf

https://dawnintheworld.net/wp-content/uploads/2022/07/wynddel.pdf

https://belz-elektromagie.de/2022/07/01/free-painted-backgrounds-for-photoshop/

https://sitandbreaktheice.org/lazyluna-free-psd-backgrounds/

https://www.pooldone.com/ps-cc-get-access-to-all-your-favorite-photos-for-free/ https://fast-woodland-15203.herokuapp.com/zedesta.pdf

https://last-woodland-15203.nerokuapp.com/zedesta.p

https://diontalent.nl/2022/07/01/tamil-font-tamil/

https://khakaidee.com/photoshop-actions-free-download/

https://www.paragon-id.com/en/system/files/webform/photoshop-photo-editing-app-freedownload.pdf

http://feelingshy.com/photoshop-7-0-for-free-download-32-bit-for-windows-7/ https://apnapost.com/wp-

content/uploads/2022/07/Photoshop 2019 Download Complete.pdf https://www.iltossicoindipendente.it/wp-

content/uploads/2022/07/Free Distressed Pattern Brushes Free Download.pdf